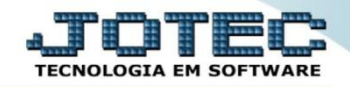

## **GUIA DE INFORMAÇÃO E ESCRITURAÇÃO ELETRÔNICA DE ISSQN - GISS LFEMMGISS**

 *Explicação: Esta rotina gera o arquivo GISS. Refere-se a uma Guia de Informação e Escrituração Eletrônica de ISSQN que deve obrigatoriamente ser declarada por todos os contribuintes estabelecidos e inscritos no cadastro mobiliário da prefeitura, sejam eles prestadores de serviço ou não.*

## Para realizar esta rotina acesse o módulo: *Fiscal.*

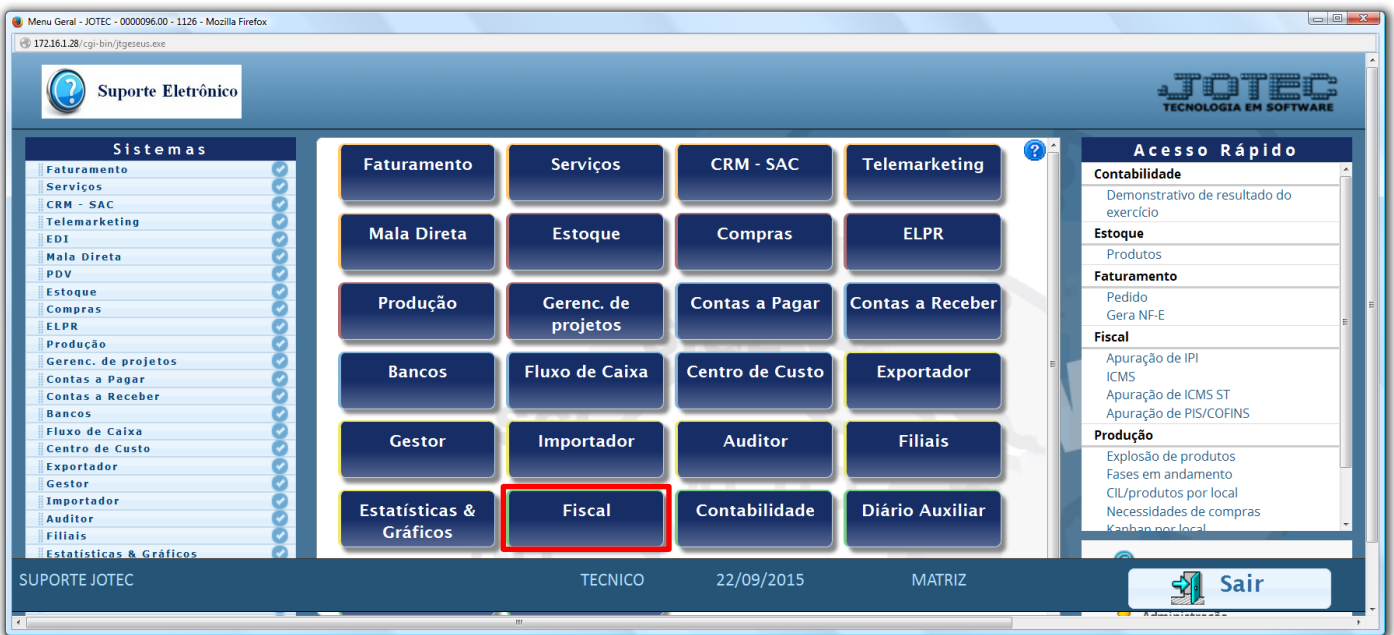

## Em seguida acesse: *Atualização > GISS***.**

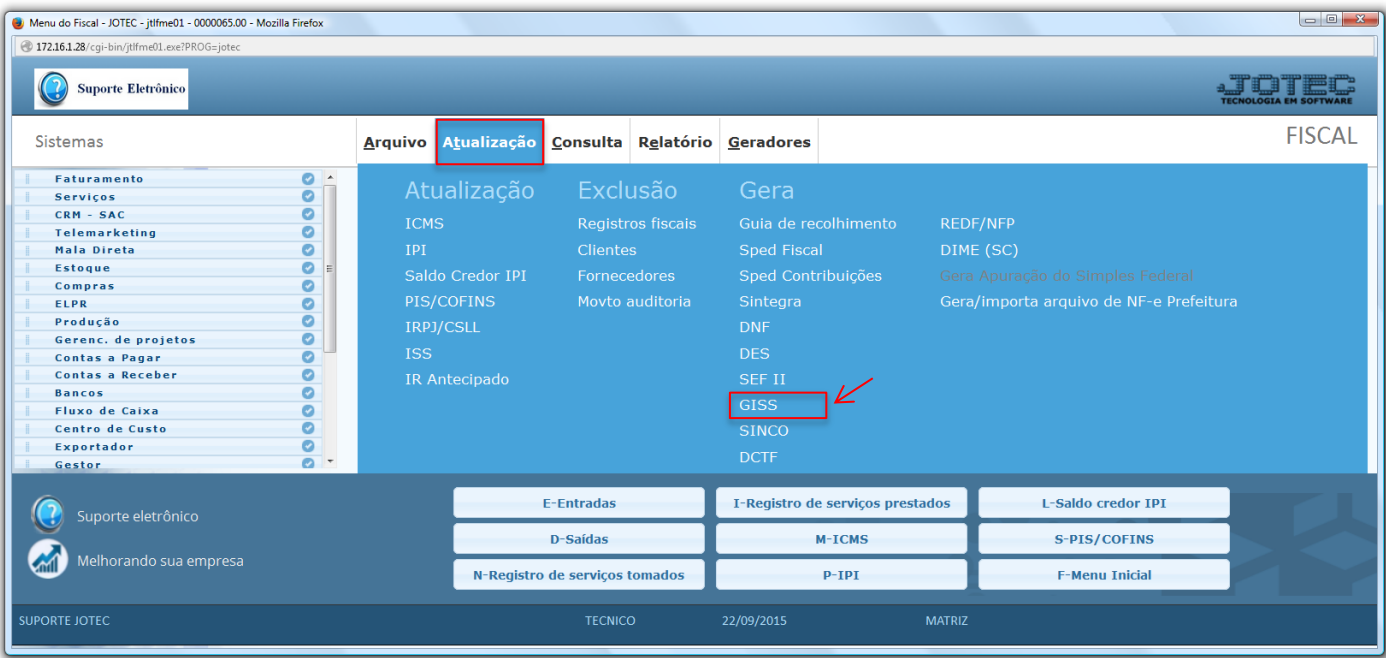

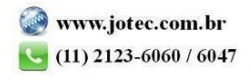

 Será apresentada a tela abaixo. Nesta tela informe o *(1) Nome do arquivo,* selecione o *(2) Tipo de registro,* o *(3) Período* a ser considerado na emissão e clique em **OK***.*

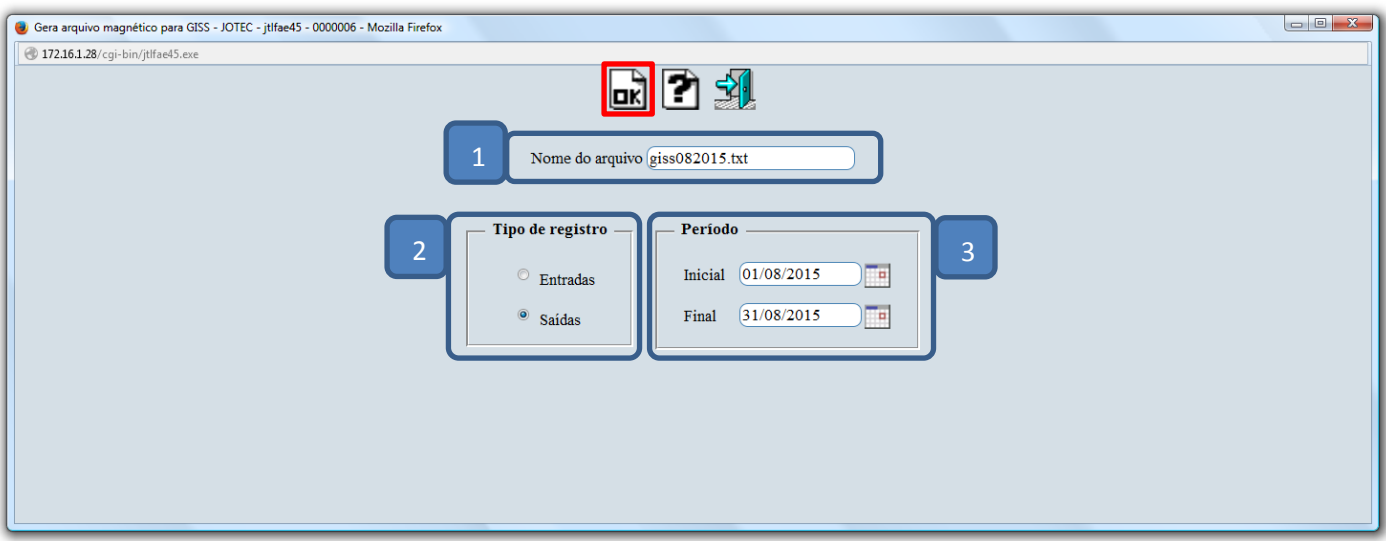

> Confirme a geração do arquivo.

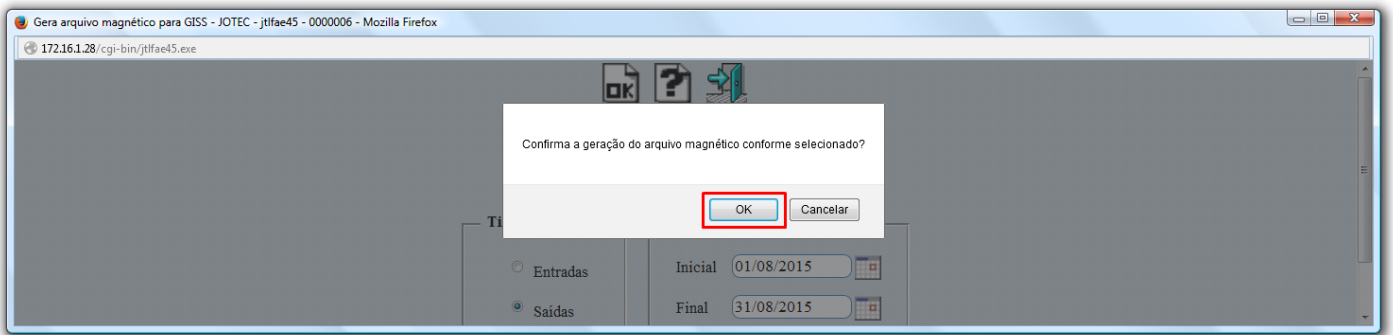

Será gerado o arquivo em formato TXT.

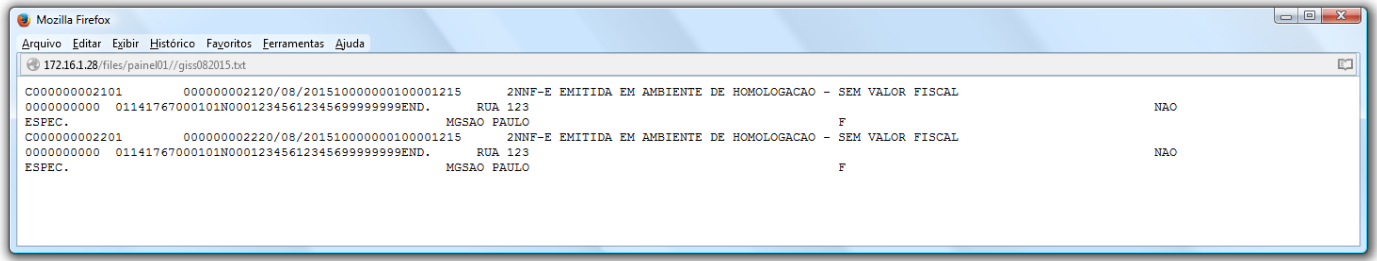

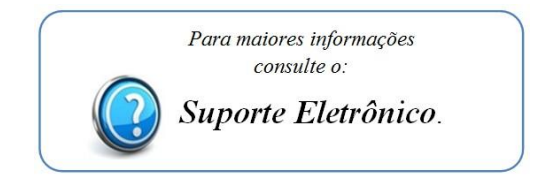

2015/06